## Navigating IntelliWriter<sup>™</sup> Support

When logged into IntelliWriter, you can access a variety of student and faculty resources by first selecting your profile drop down and clicking "product help and support."

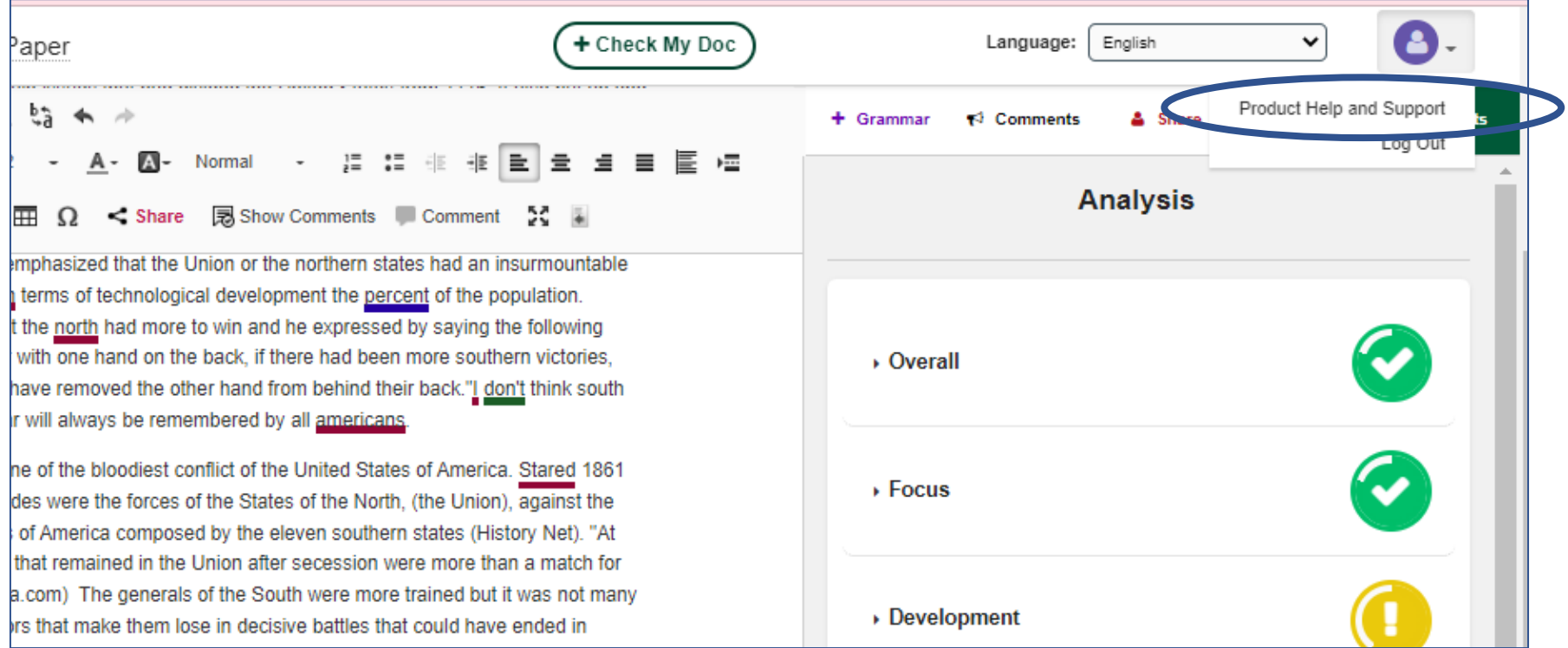

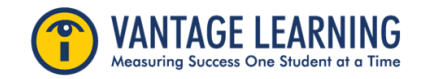

## Navigating IntelliWriter<sup>™</sup> Support

Here you fill find a variety of on-demand support tools including User Guides, Videos, System Requirements, and contact information for our Technical Assistance team.

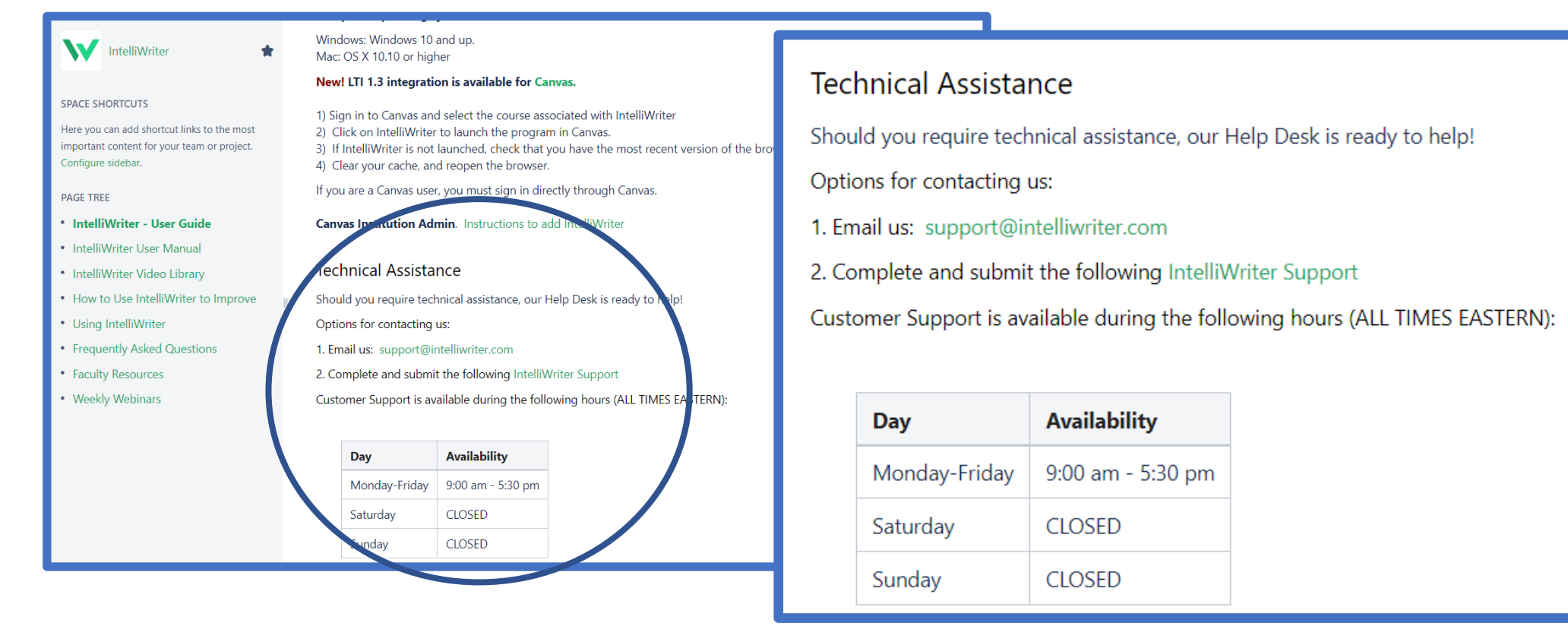

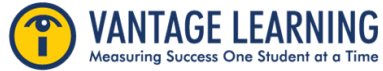